# **Cisco Certified Network Associate (200-301 CCNA)**

# **Course Overview**

This course will prepare students to take the CCNA 200-301 exam. Topics covered include networking fundamentals, basic ethernet LAN implementation, designing ethernet LANs, understanding IPv4, implementing IPv4, IPv4 design and troubleshooting, IPv4 services, configuring IPv4 routing protocols, implementing IPv6, and wireless LANs.

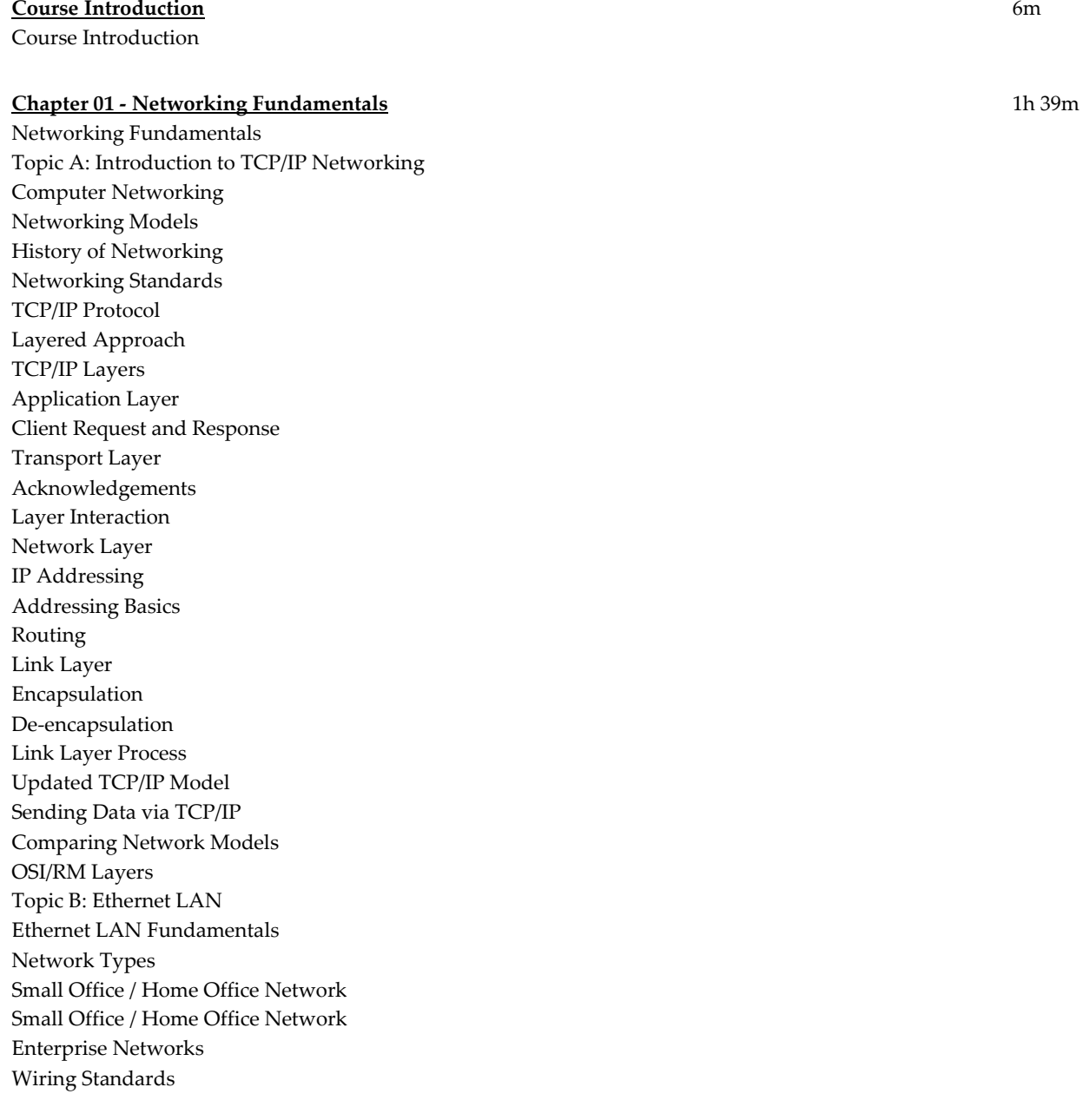

Wiring Standards Wiring Standards UTP Ports and Connectors How it Works Straight Through Cables Straight Through Cables Crossover Cables Comparing Cable Types Comparing Cable Types Data Link Standards Frame Components Physical Addresses MAC Address Types Frame Check Sequence Hubs vs. Switches Access Methods Topic C: Wide Area Networks Wide Area Networks WAN Components Leased Line Leased Line Terms Customer Premises Equipment Customer Premises Equipment Additional Terms Data Link Basics Data Link Protocols HDLC WAN Packet Forwarding Point of Presence MPLS Other WAN Access Methods DSL Cable Topic D: IPv4 Addressing and Routing Fundamentals Addressing and Routing Internet Protocol Routing Process ARP IPv4 Addressing Routing Requirements IPv4 Address Rules Demo - Binary to Decimal Conversion Rules for Grouping Addresses Address Space Classful Addressing Subnetting Subnetting a Network Router Logic Routing Goals

Routing Tables DNS PING Topic E: TCP/IP Transport and Applications Understanding the Difference TCP vs. UDP Transport Layer Services Layer 4 PDUs Multiplexing Port Numbers Common Port Numbers Connection Establishment Connection Termination Understanding Connections TCP Acknowledgements Flow Control Web Examples Web Components Chapter 1 Review

#### **Chapter 2 - Basic Ethernet LAN Implementation**

Basic Ethernet LAN Implementation Topic A: Command Line Essentials Command Line Essentials Switch Types Naming Conventions IOS Connecting to the CLI Console Ports Serial Ports Switch Modes Console Passwords Configuring Passwords Getting Help Getting Help Demo - Getting Help Command History Showing Configurations Configuration Mode Configuration Mode Demo - Using Context Setting Commands Switch Memory Memory Types Configuration Files Demo - Examining Configuration Files Topic B: Ethernet LAN Switching Switching Logic Switch Functions Frame Categories Switch Learning

1h 25m

Flooding STP Catalyst Switches MAC Address Tables Dynamic MAC Addresses Demo - MAC Address Tables Switch Layouts Understanding Planes Topic C: Managing Ethernet Switches Managing Ethernet Switches Using Passwords Securing Privileged Mode Demo - Configuring Login Security on the Switch Configuring Usernames and Passwords Configuration Checklist External Authentication Using SSH Using SSH Additional Security Considerations Configuring IP Addresses VLAN Interfaces Configuring IPv4 Demo - Configuring IP Settings on the Switch Verifying Switch Status Topic D: Configuring Switch Interfaces Configuring Switch Interfaces Basic Interface Settings Demo - Configuring Basic Interface Settings Interface Status Port Security Security Options Enabling Port Security Demo - Configuring Port Security Chapter 2 Review

# **Chapter 3 - Designing Ethernet LANs** 1h 13m

Designing Ethernet LANs Topic A: Understanding LAN Design Options Understanding LAN Design Options Design Factors Collision Domains Ethernet with Hubs Using Bridges Using Layer 2 Switches Additional Considerations Broadcast Domains Broadcast Domains Router and Switch Placement Campus LANs Two Tier Campus Design

Topologies Connecting Multiple Buildings Three Tier Topology Physical Standards Ethernet Standard Evolution Physical Standard Factors Wireless Standards Wireless Access Points Wireless Controllers Wireless Controllers Topic B: Implementing and Configuring Ethernet VLANs Implementing and Configuring Ethernet VLANs VLAN Advantages VLAN Features Multiple VLANs VLAN Trunking Trunk Ports Trunking Protocols Native VLANs VLAN Communications Forwarding Options VLAN Configuration VLAN Configuration Demo - Configuring VLAN Interfaces Trunking Configuration Configuring Trunking Ports Topic C: Understanding Spanning Tree Protocol (STP) Introduction to Spanning Tree Protocol STP Functions Broadcast Storms Looping Frames Multiple Frame Transmission Port States STP Algorithm STP Bridge ID Understanding Spanning Tree Protocol STP Elections STP Elections (Cont.) Root Ports Designated Ports Handling Changes Modifying STP Port Costs Reacting to Changes STP States and Roles Rapid STP RSTP vs. STP RSTP vs. STP Alternate Ports Port State Comparison RSTP Messages

Backup Ports Port Types Comparison Optional Features EtherChannel PortFast BPDU Guard Topic D: Implementing STP Design Considerations Design Models Initial Configuration Spanning Tree Implementation Default Configuration Bridge I D Configuring Costs Spanning Tree Implementation Additional Features EtherChannel Configuration Manual Configuration Dynamic Configuration Protocol Options Migrating to RSTP Verifying Configuration Chapter 3 Review

#### **Chapter 4 - Understanding IPv4** 2h 3m

Understanding IPv4 Topic A: IPv4 Subnetting IPv4 Implementation Subnetworks Required Subnets The Subnetting Process **Discovery** Planning Subnetting Rules Determining the Number of Subnets Number of Hosts Determining Subnet Mask Length One Size Fits All Demo - Subnetting 101 Designing Subnets Classful Networks IPv4 Limitations Private Addresses Classful vs. Classless Classful Subnetting Understanding Classes Subnetwork ID Checking Requirements Test Case Demo - Go Over the Mathematics of the Test Case

Building Subnets Demo - Finish the Test Scenario on Paper Finalizing the Design Topic B: Analyzing Classful IPv4 Networks Analyzing Classful IPv4 Networks Understanding Classes Class Network Details The Keys to Classful IP Demo - Determining Network IDs Identifying other Characteristics Determining Addresses Demo - Determining Key Facts About Classful IP Addresses Keys to Remember Subnet Masks Subnet Masks Dotted Decimal Notation CIDR or Prefix Masks Converting between Subnet Mask Forms Demo - Practice Converting Between Formats IP Address Division Topic C: Analyzing Subnet Masks Analyzing Subnet Masks Analyzing Subnet Masks Let's Do the Math Determining Hosts and Subnets Demo - Determining Hosts and Subnets Topic D: Analyzing Existing Subnets Definition of a Subnet Analyzing Existing Subnets Subnet ID Facts Determining Ranges of Addresses Demo - Determining Subnet IDs Chapter 4 Review

# **Chapter 5 - Implementing IPv4** 49m

Implementing IPv4 Topic A: Working with Cisco Routers Working with Cisco Routers Physical Installation Connecting Routers Integrated Services Routers Physical Installation Installing SOHO Internet Access Routers Configuring Routers Router/Switch Similarities Router/Switch Differences Router Interfaces Displaying Interfaces Interface Addresses Demo - Configuring IP Addresses for Interfaces

Topic B: Configuring IPv4 Addresses and Static Routes Configuring IPv4 Addresses and Static Routes Routing Process Routing Process Methods for Adding IPv4 Routes Viewing Routing Tables Adding Static Routes Demo - Working with Static Routes Default Route Troubleshooting Routing VLAN Routing VLAN Routing Configuring 802.1Q Trunking Using a Layer 3 Switch Layer 3 Switch Configuration Topic C: Using Dynamic Routing Protocols Using Dynamic Routing Protocols Types of Protocols Types of Protocols Older Protocols Dynamic Routing Considerations Distance Vector Distance Vector Features RIPv2 vs. RIPv1 RIPv2 Configuration Displaying Configuration Additional Configuration Options Maximum Paths Topic D: Configuring IPv4 Hosts DCHP Lease Generation Lease Renewal Configuration Options Scope Options Allocation Modes Configuring DHCP on a Cisco Router Verifying Configuration Chapter 5 Review

#### **Chapter 6 - IPv4 Design and Troubleshooting** 36m

IPV4 Design and Troubleshooting Topic A: Designing IP Subnets Design Considerations Subnetting Process Review Demo - Practicing Subnet Examples Topic B: Using VLSM Using VLSM Classless Routers Demo - Finding Overlaps using VLSM Creating Variable Length Subnets

Demo - Developing a VSLM Strategy Topic C: Troubleshooting IPv4 Basic Troubleshooting Additional Options Demo - Using PING Traceroute Chapter 6 Review

#### **Chapter 7 - IPv4 Services** 35m

IPv4 Services Topic A: Access Control Lists Access Control Lists ACL Features ACL Actions ACL Types First Match Logic Creating ACLs Creating ACLs Demo - Create a Standard ACL Examining Existing ACLs Extended ACLs Extended ACLs Matching Port Numbers ACL Considerations Demo - Creating Extended ACLs Additional Options Named ACLs Editing ACLs Editing ACLs Implementing ACLs Topic B: Network Address Translation Network Address Translation NAT Functions NAT Types Terminology Dynamic NAT How Dynamic NAT Works Network Address Translation Overload Configuring PAT NAT Troubleshooting Common Issues ACLs vs. NAT Chapter 7 Review

#### **Chapter 8 - Configuring IPv4 Routing Protocols** 48m

Configuring IPv4 Routing Protocols Topic A: Understanding OSPF Routing Protocols Types of Protocols Autonomous Systems

Routing within Autonomous Systems Route Redistribution Administrative Distance Introduction to OSPF Link -state Database LSAs and LSDB OSPF Fundamentals Neighbor Establishment Neighbor Relationships Hello Process Hello Process Two -way State Requirements Exchange Process Additional Communication Designated Routers Additional Ethernet Terms Route Determination Network Size Understanding Areas Understanding Areas Area Terminology Topic B: Implementing OSPF Implementing OSPF Configuration Process OSPF Configuration Key Points Single Area Configuration Matching Logic Demo - Single Area Configuration in OSPF and Verification Router ID Configuration Choosing the RID Enabling OSPF Multiarea Configuration Verifying the Configuration Displaying Configuration Determining Designated Routers Verifying Routing Table Entries Additional Configuration Default Routes Default Routes Defining Metrics Defining Metrics Key Points for Metrics Load Balancing OSPFv2 Chapter 8 Review

# **Chapter 9 - Implementing IPv6** 1h 11m

Implementing IPv6 Topic A: IPv6 Fundamentals Introducing IPv6

IPv6 Improvements Protocol Goals Other Updated Protocols IPv6 Packet IPv6 Routing Need to Know Address Space Hexadecimal Numbering Abbreviation of IPv6 Addresses Demo - Abbreviation Understanding Masks IPv6 Prefix Demo - Finding Prefixes Topic B: IPv6 Addressing and Subnetting Types of Addresses IPv6 Addressing and Subnetting Global Unicast Addresses Global Unicast Addresses Subnetting Number of Subnets Address Rules Subnetting Process Demo - Listing Out Subnets Based on a Global Unicast Address Assigning Subnet IDs Local Unicast Addresses Local Unicast Address Rules Topic C: Implementing IPv6 Implementing IPv6 Configuring Routers IPv6 Commands Configuring Interface IDs Static vs. Dynamic Additional Functions Link Local Routing Multicast Addresses Link Local Multicast Common Addresses Solicited-Node Multicast Solicited-Node Concepts Solicited-Node Concepts Anycast Addresses Miscellaneous Addresses Host Configuration Neighbor Discovery Protocol Router Discovery Neighbor Discovery Duplicate Address Detection Automatic Host Configuration DHCPv6 Stateful DHCP

Stateless Configuration SLAAC Process Host Configuration and Troubleshooting Chapter 9 Review

# **Chapter 10 - Wireless LANs** 1h 14m

Wireless LANs Topic A: Wireless Network Fundamentals Wired vs. Wireless Wireless LAN Topologies Basic Service Set Distribution System Extended Service Set Other Topologies Wireless Bands and Channels Wireless Standards Topic B: Cisco Wireless Architectures Autonomous AP Architecture Cloud-Based AP Architecture Split-MAC Architectures WLC Functions WLC Deployments Comparing Deployment Models Cisco AP Modes Topic C: Securing Wireless Networks The Need for Security Authentication Message Privacy Message Integrity Authentication Methods Authentication Methods Privacy and Integrity Methods Wi-Fi Protected Access (WPA) Topic D: Building a Wireless LAN Connecting a Cisco AP Accessing a Cisco WLC Connecting a Cisco WLC Using WLC Interfaces Configuring a WLAN Configuring a WLAN Configuring WLAN Security Configuring WLAN QoS Demo - Examining a Wireless Configuration Chapter 10 Review Course Closure

**Total Duration:** 11h 39m